# FORMACIÓN E-LEARNING

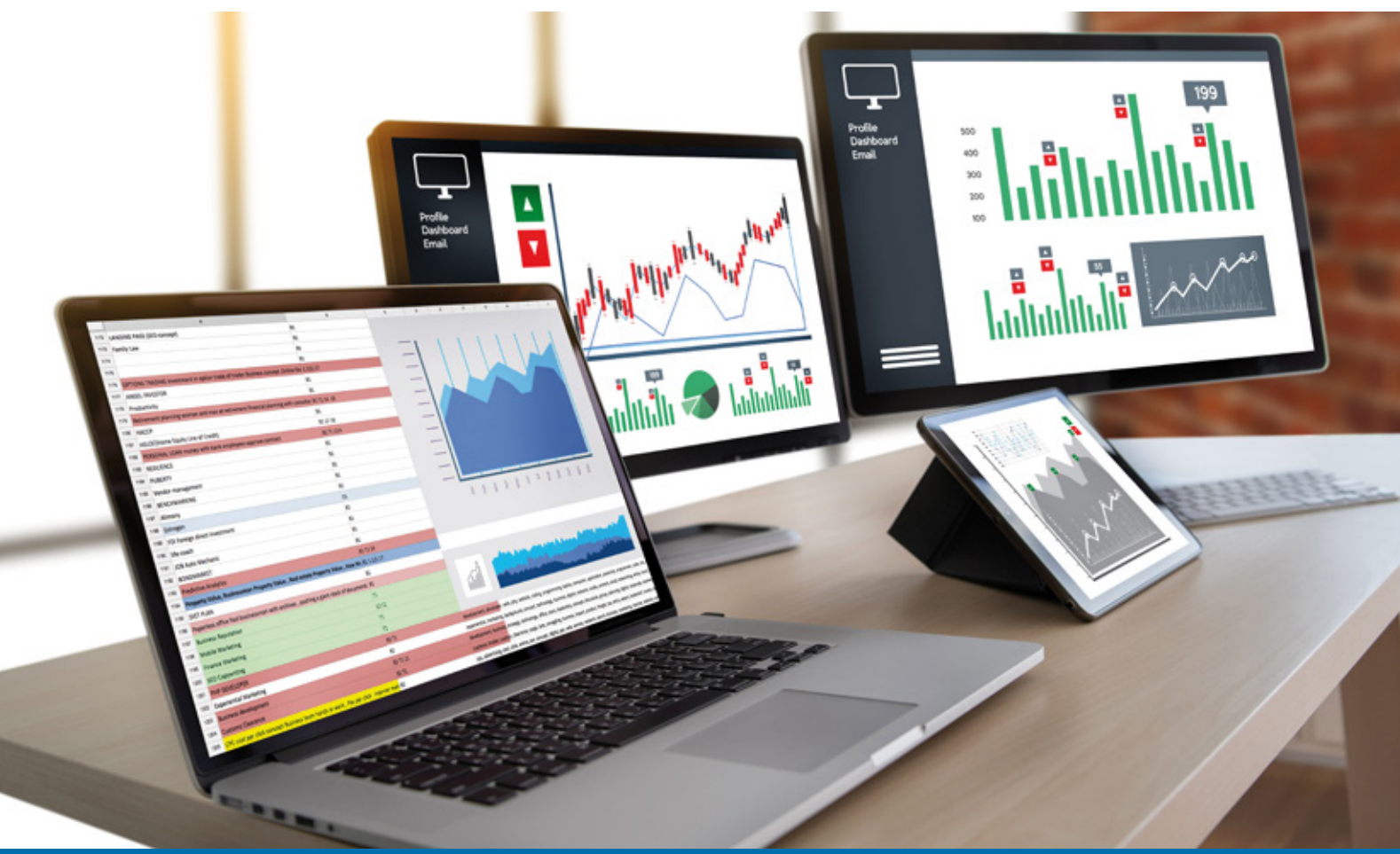

# Curso Online de **POWER BI: herramientas avanzadas para la Visualización efectiva de Datos Financieros**

*Para transformar los datos financieros de su empresa en visualizaciones impactantes y fáciles de entender.*

**ARGENTINA** (54) 1159839543

**BOLÍVIA** (591) 22427186

**COLOMBIA** (57) 15085369

**CHILE** (56) 225708571

**COSTA RICA** (34) 932721366

**EL SALVADOR** (503) 21366505

**MÉXICO** (52) 5546319899

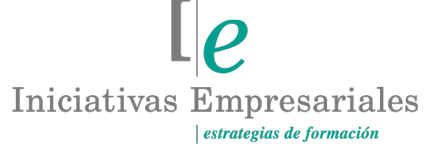

**MANAGER BUSINESS SCHOOL** 

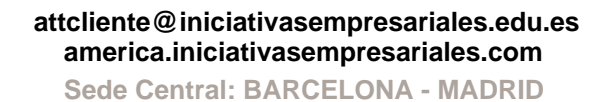

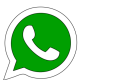

**Llamada Whatsapp (34) 601615098**

**PERÚ** (51) 17007907

**PANAMÁ** (507) 8338513

**PUERTO RICO** (1) 7879457491

**REP. DOMINICANA** (1) 8299566921

> **URUGUAY** (34) 932721366

**VENEZUELA** (34) 932721366

**ESPAÑA** (34) 932721366

# **Presentación**

Este curso es una guía para el uso de POWER BI, la herramienta de inteligencia de negocios de Microsoft que le permitirá crear visualizaciones de datos financieros impactantes y fáciles de entender, además de superar las limitaciones de las herramientas de control tradicionales al poder transformar todos sus datos financieros en visualizaciones atractivas e interactivas con los siguientes beneficios:

- Tener una visión completa de su negocio en un solo lugar.
- Identificar tendencias y patrones que le ayudarán a una mejor toma de decisiones.
- Compartir los reportes y gráficos de tendencias de análisis financiero con otros usuarios de forma fácil y segura aprovechando las bondades de Internet y los dispositivos móviles.

Aprenderá, además, a conectar POWER BI a diversas fuentes de datos financieros, explorar diferentes tipos de visualizaciones (gráficos, tablas y mapas) para representar las tendencias en la información de su negocio, aprovechar al máximo los filtros y segmentaciones para analizar sus datos en profundidad, crear informes interactivos y compartirlos con otros usuarios y conocer las funciones avanzadas de POWER BI para realizar análisis financieros complejos.

# **La Formación E-learning**

Los cursos online se han consolidado como un método educativo de éxito en la empresa ya que aportan flexibilidad al proceso de aprendizaje, permitiendo al alumno escoger los momentos más adecuados para su formación. Con más de 35 años de experiencia en la formación de directivos y profesionales, Iniciativas Empresariales y la Manager Business School presentan sus cursos e-learning. Diseñados por profesionales en activo, expertos en las materias impartidas, son cursos de corta duración y eminentemente prácticos, orientados a ofrecer herramientas de análisis y ejecución de aplicación inmediata en el puesto de trabajo.

Nuestros cursos e-learning dan respuesta a las necesidades formativas de la empresa permitiendo:

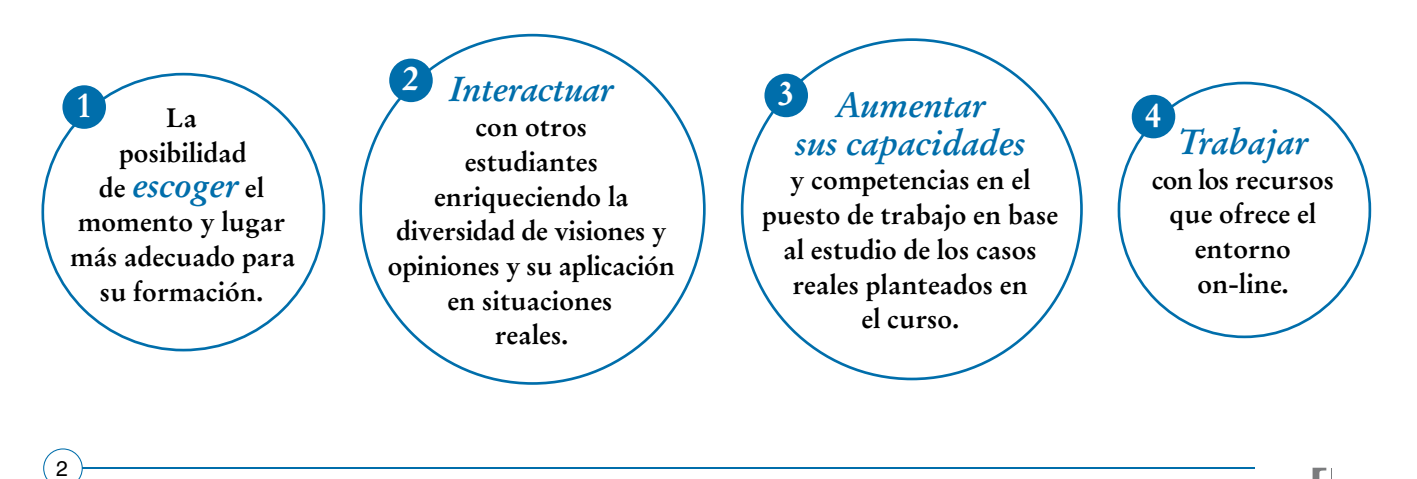

 $\mathsf{L}\boldsymbol{\rho}$ 

# **Objetivos del curso:**

- Entender las ventajas de llevar los controles financieros usando inteligencia de negocios con herramientas modernas e innovadoras.
- Conocer las ventajas de usar visualizaciones de datos financieros efectivas y fáciles de entender.
- Revisar estrategias para lograr la optimización de resultados financieros utilizando la herramienta de inteligencia de negocios POWER BI.
- Explorar los conceptos fundamentales de BI, sus objetivos y beneficios, así como las herramientas más efectivas para la visualización de datos financieros.
- Conocer el poder de la herramienta POWER BI para tomar mejores decisiones financieras en la empresa.
- Detallar puntos importantes a considerar en la creación de un Cuadro de Mando financiero usando POWER BI o herramientas similares.
- Aprender a compartir sus análisis financieros usando Cuadros de Mando en la nube con otros usuarios de forma segura y eficiente, utilizando dispositivos móviles y equipos conectados vía Internet.
- Preparar proyectos de mejora interna en las empresas, especialmente en tiempos de crisis global, donde se necesitan mecanismos para tomar mejores decisiones.

# Conozca todo lo necesario sobre la recopilación de resultados financieros y su presentación visual en **ff** Conozca to<br>resultados<br>POWER BI"

### **Dirigido a:**

 $\left(3\right)$ 

Directores Financieros, de Contabilidad y Administración. Profesionales de las finanzas que quieran conocer nuevas herramientas para analizar datos y tomar decisiones más estratégicas, así como a cualquier persona que quiera aprender a utilizar la herramienta POWER BI para crear visualizaciones de datos impactantes.

# **Estructura y Contenido del curso**

**El curso tiene una duración de 30 horas lectivas 100% online** que se realizan a través de la plataforma e-learning de Iniciativas Empresariales que permite el acceso de forma rápida y fácil a todo el contenido:

**Manual de Estudio** 5 módulos de formación que contienen el temario que forma parte del curso y que ha sido elaborado por profesionales en activo expertos en la materia.

#### **Ejercicios de aprendizaje y pruebas de autoevaluación**

para la comprobación práctica de los conocimientos adquiridos.

**Material Complementario** En cada uno de los módulos que le ayudará en la comprensión de los temas tratados.

**Bibliografía y enlaces** de lectura recomendados para completar la formación.

# **Metodología 100% E-learning**

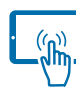

## **Aula Virtual**\*

Permite el acceso a los contenidos del curso desde cualquier dispositivo las 24 horas del día los 7 días de la semana.

En todos nuestros cursos es el alumno quien marca su ritmo de trabajo y estudio en función de sus necesidades y tiempo disponible.

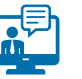

### **Soporte Docente Personalizado**

El alumno tendrá acceso a nuestro equipo docente que le dará soporte a lo largo de todo el curso resolviendo todas las dudas, tanto a nivel de contenidos como cuestiones técnicas y de seguimiento que se le puedan plantear.

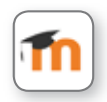

\* El alumno podrá descargarse la APP Moodle Mobile (disponible gratuitamente en Google Play para Android y la Apple Store para iOS) que le permitirá acceder a la plataforma desde cualquier dispositivo móvil y realizar el curso desde cualquier lugar y en cualquier momento.

 $4$ 

# **Contenido del Curso**

### **MÓDULO 1. Introducción a BI y visualización de datos nancieros**

**6** horas

**La Inteligencia Empresarial (BI, por sus siglas en inglés) es un conjunto de tecnologías y estrategias que permiten analizar y presentar datos de manera significativa y útil. En la visualización de datos financieros es una herramienta poderosa que permite a las empresas tomar decisiones informadas, mejorar la eficiencia operativa, identificar tendencias y gestionar riesgos de manera efectiva.**

#### **1.1. Conceptos fundamentales de Business Intelligence:**

- 1.1.1. Definición y objetivos de BI.
- 1.1.2. Importancia de la visualización de datos en el contexto financiero.

#### **1.2. Herramientas de BI para la visualización de datos financieros:**

- 1.2.1. Resumen de las herramientas de BI más utilizadas.
- 1.2.2. Selección de una herramienta de BI.

### **MÓDULO 2. Principios de visualización de datos nancieros**

**6** horas

**En POWER BI los principios de diseño de visualización son fundamentales para simplificar información compleja en gráficos claros y comprensibles y permiten, además, mejorar la eficiencia en la toma de decisiones, encontrar información valiosa en finanzas y análisis y contar historias impactantes a través de imágenes detalladas.**

#### **2.1. Principios de visualización de datos financieros:**

- 2.1.1. Principios de diseño de visualizaciones.
- 2.1.2. Mejores prácticas en la representación visual de datos financieros.
- 2.1.3. Ejemplos de uso de gráficos en Cuadros de Mando financieros.

### **MÓDULO 3. Construcción de visualizaciones financieras efectivas**

**6** horas

**En la actualidad, la capacidad de analizar y visualizar datos se ha vuelto imprescindible para la toma de decisiones estratégicas. En este contexto, POWER BI emerge como una herramienta esencial de inteligencia de negocios permitiendo la creación de visualizaciones efectivas que transforman los datos en información clara y comprensible.**

- **3.1. Preparación de datos para la visualización:**
- 3.1.1. Limpieza y transformación de datos financieros.
- 3.1.2. Estandarización de formatos y categorías.
- 3.1.3. Integración de múltiples fuentes de datos financieros.

#### **3.2. Creación de Cuadros de Mando financieros:**

- 3.2.1. Diseño y disposición de componentes de un Cuadro de Mando.
- 3.2.2. Incorporación de indicadores clave de rendimiento (KPIs).
- 3.2.3. Análisis de errores comunes y sus soluciones.

### **MÓDULO 4. Control de calidad y seguridad en la visualización financiera**

**La calidad de los datos financieros es un pilar imprescindible en cualquier organización. Un adecuado control de esta calidad se traduce en decisiones estratégicas más informadas, en una eficacia operativa mejorada y en un cumplimiento normativo reforzado. Por ello, los profesionales de finanzas buscan siempre métodos y prácticas robustas para asegurar la fiabilidad y precisión de la información que gestionan.**

#### **4.1. Control de calidad de los datos financieros:**

- 4.1.1. Verificación de la integridad y la precisión de datos.
- 4.1.2. Mantenimiento de la integridad de los datos financieros.

#### **4.2. Seguridad y confidencialidad de la información financiera:**

- 4.2.1. Acceso y permisos de usuario en herramientas de BI.
- 4.2.2. Cumplimiento de regulaciones financieras y de privacidad.

#### **4.3. Prácticas para la mejora continua de datos:**

- 4.3.1. Implementación de un programa de gobierno de datos:
- 4.3.1.1. Definición de roles y responsabilidades para la gestión de datos.
- 4.3.1.2. Implementación de políticas y procedimientos para la calidad de los datos.
- 4.3.1.3. Monitoreo y medición del desempeño de los datos.
- 4.3.1.4. Capacitación al personal en la importancia de la calidad de los datos.

**6** horas

 $\mathsf{L}\boldsymbol{\rho}$ 

#### Formación E-Learning

### **POWER BI: herramientas avanzadas para la Visualización efectiva de Datos Financieros**

4.3.2. Implementación de herramientas de gestión de datos.

4.3.3. Monitoreo y medición de la calidad de los datos.

**4.4. Conclusiones.**

 $(7)$ 

# **MÓDULO 5. Casos prácticos y ejemplos**

**6** horas

**5.1. Casos de estudio de visualización financiera con BI.**

**5.2. Ejercicios prácticos de visualización financiera:**

5.2.1. Caso 1: ejemplo de Cuadro de Mando para análisis de pérdidas y ganancias.

5.2.2. Caso 2: diseño e implementación de un dashboard de control para un departamento de cobros.

### **Autor**

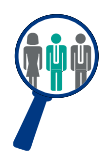

#### **José Antonio Peña**

MBA. Master en Administración, TI y BI. Consultor con amplia experiencia en la mejora continua de las empresas usando tecnología de información, análisis de datos y herramientas de Business Intelligence para lograr el crecimiento económico y la mejora en el funcionamiento de los negocios. En la actualidad, es consultor externo independiente y formador en temas administrativos o tecnológicos tanto para empresas como en Universidades.

## **Titulación**

Una vez finalizado el curso el alumno recibirá el diploma que acreditará el haber superado de forma satisfactoria todas las pruebas propuestas en el mismo.

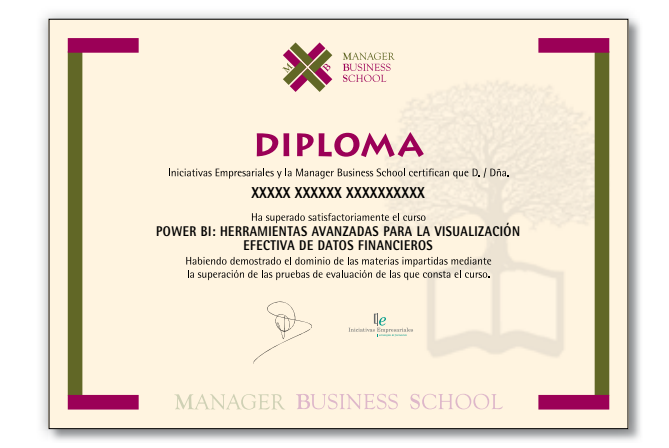